# Package 'cocoreg'

May 30, 2017

Type Package Title Extract Shared Variation in Collections of Data Sets Using Regression Models Version 0.1.1 Description The algorithm extracts shared variation from a collection of data sets using regression models. Author Jussi Korpela [aut, cre], Andreas Henelius [aut], Finnish Institute of Occupational Health [cph] Maintainer Jussi Korpela <jussi.korpela@iki.fi> **Depends**  $R (= 3.2.0)$ Imports ggplot2, gridExtra, CCAGFA, RGCCA, combinat, abind, MASS, glmnet, pls, e1071, multiway, reshape License MIT + file LICENSE Suggests knitr, rmarkdown VignetteBuilder knitr RoxygenNote 6.0.1 NeedsCompilation no Repository CRAN

Date/Publication 2017-05-30 10:36:05 UTC

# R topics documented:

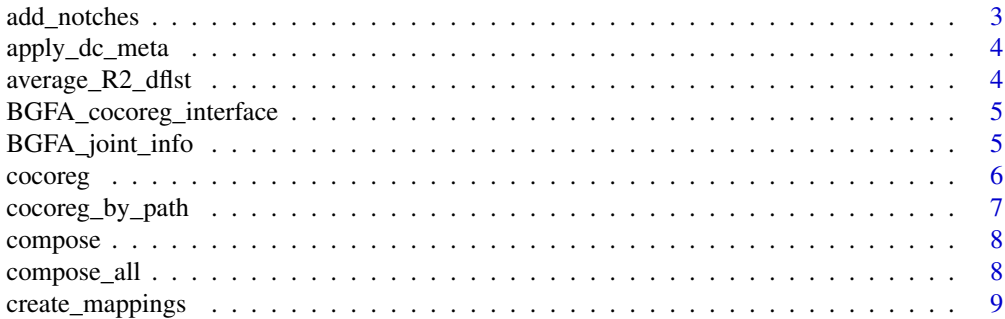

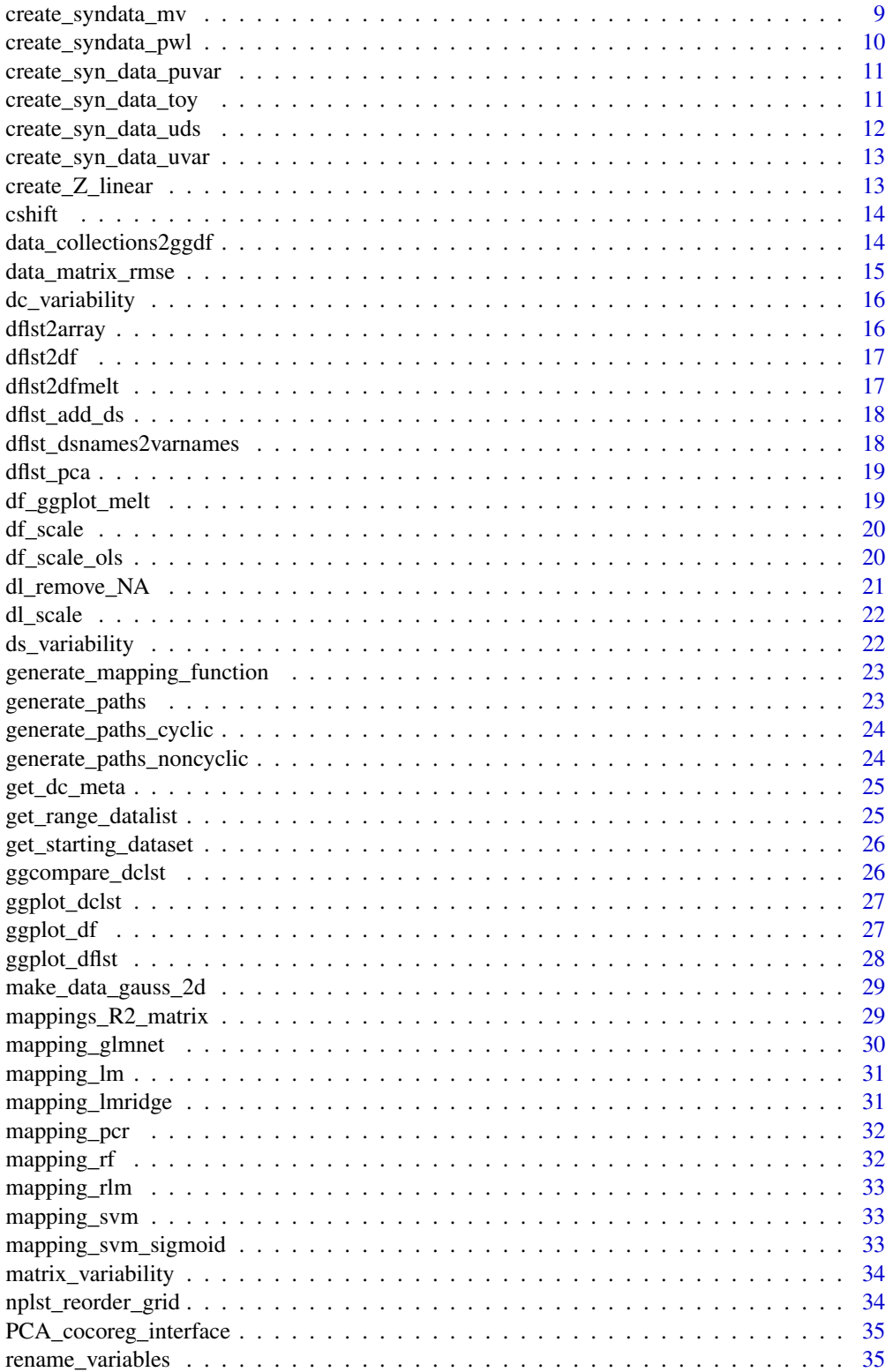

# <span id="page-2-0"></span>add\_notches 3

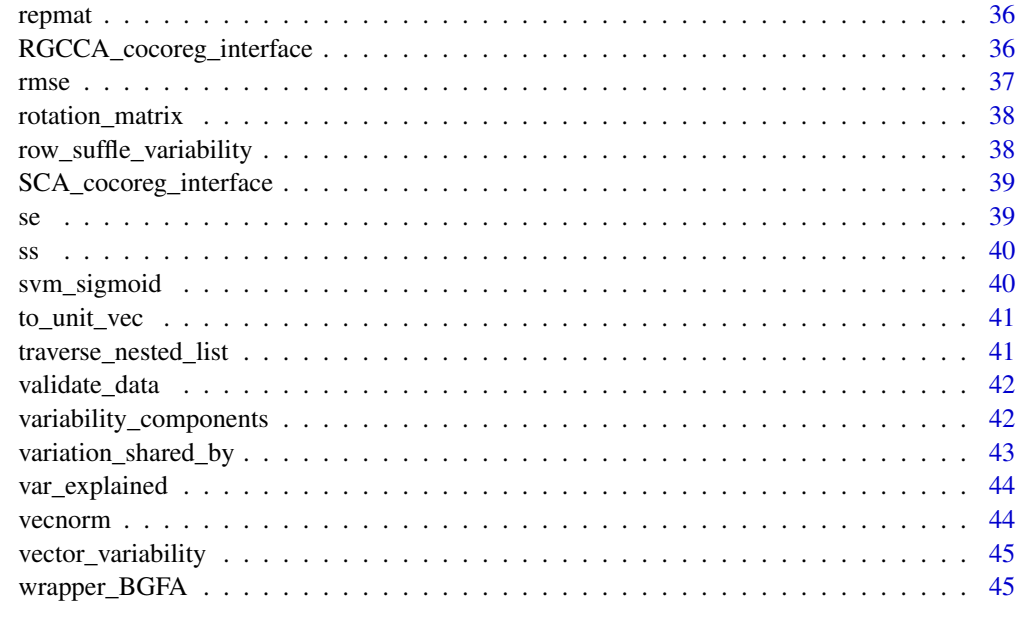

#### **Index a** set of the set of the set of the set of the set of the set of the set of the set of the set of the set of the set of the set of the set of the set of the set of the set of the set of the set of the set of the s

add\_notches *Add notch-like gaussian snippets to an existing signal x*

### Description

Add notch-like gaussian snippets to an existing signal x

### Usage

add\_notches(x, pos, sd =  $0.01 * length(x)$ , amplitude = 1)

### Arguments

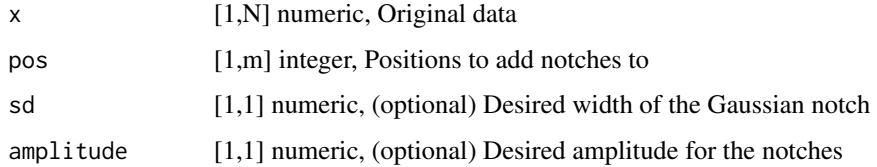

# Value

1,N numeric, Modified signal with notches

<span id="page-3-0"></span>

Apply extracted properties of a data collection to a data collection (restore)

#### Usage

apply\_dc\_meta(df\_list, meta)

### Arguments

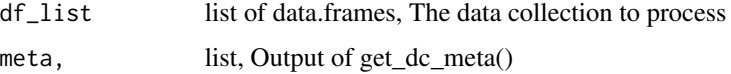

### Value

A list of data.frames, the data collection with updated metadata

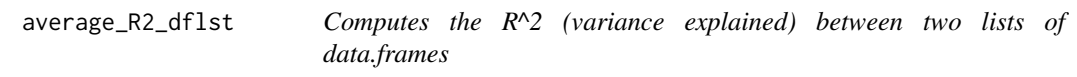

# Description

Computes the R^2 (variance explained) between two lists of data.frames

#### Usage

```
average_R2_dflst(df_orig_lst, df_est_lst)
```
### Arguments

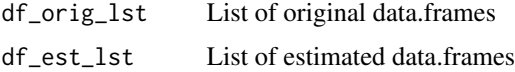

#### Value

Returns a data.frame with R2 values, one value for each data set and variable. Molten/long format.

<span id="page-4-0"></span>BGFA\_cocoreg\_interface

*Apply GFA using the same interface as cocoreg()*

### Description

Note: if K is too high GFA() might not converge in a meaningful time or the computation may mysteriously crash.

### Usage

```
BGFA_cocoreg_interface(df_list, K = 8, Nrep = 2, threshold = 0.001)
```
### Arguments

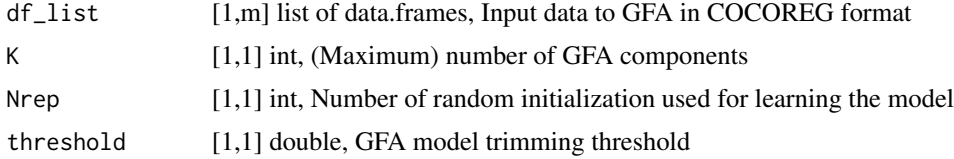

#### Value

A list with elements:

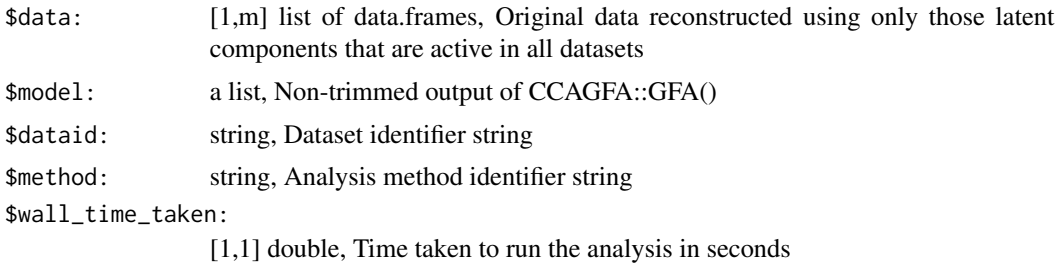

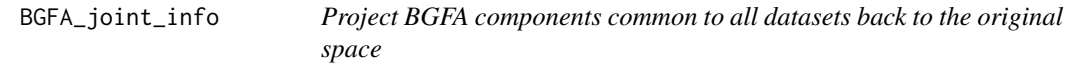

# Description

Project BGFA components common to all datasets back to the original space

### Usage

BGFA\_joint\_info(model, threshold = 0.001)

# <span id="page-5-0"></span>Arguments

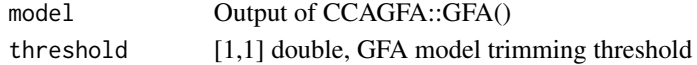

### Value

A list of data.frames, Original data reconstructed using only those latent components that are active in all datasets

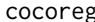

cocoreg *The Common Components by Regression (CoCoReg) algorithm*

### Description

An algorithm that extracts common variation between datasets using regression.

### Usage

cocoreg(data, cyclic = FALSE, mapping\_function = mapping\_lm, sample\_paths = FALSE, center\_data = T, scale\_data = F)

### Arguments

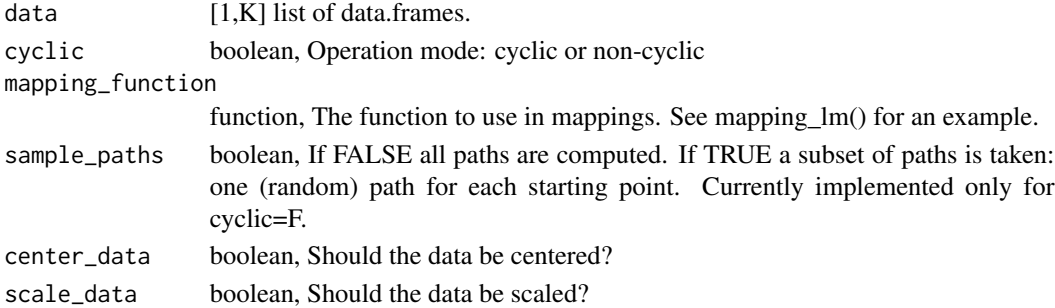

#### Value

A list with elements:

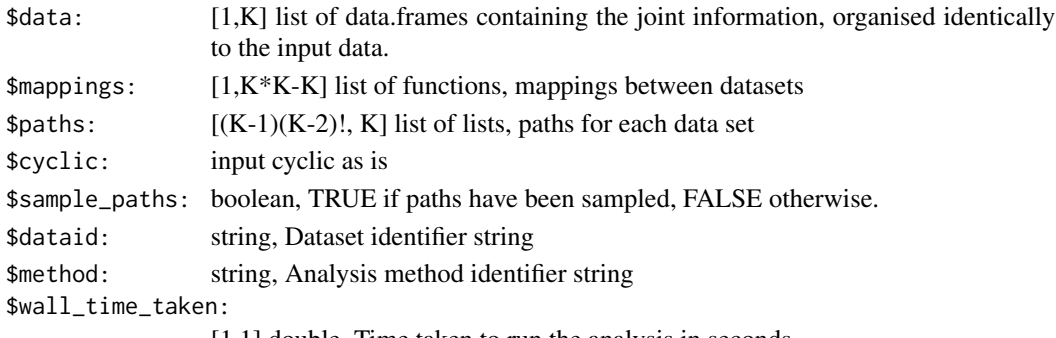

[1,1] double, Time taken to run the analysis in seconds

### <span id="page-6-0"></span>cocoreg\_by\_path 7

#### Examples

```
dc <- create_syn_data_toy()
ccr <- cocoreg(dc$data)
ggplot_dflst(dc$data, ncol=1)
ggplot_dflst(ccr$data, ncol=1)
## Not run:
ggplot_dclst(list(orig = dc$data, ccr = ccr$data))
ggplot_dclst(list(orig = dc$data, shared = ccr$data), legendMode = 'none')
ggplot_dclst(list(orig = dc$data, ccr = ccr$data), legendMode = 'all')
## End(Not run)
```
cocoreg\_by\_path *Compute D\_joint for dataset i separately for all paths Can be used to study path variability*

### Description

Compute D\_joint for dataset i separately for all paths Can be used to study path variability

#### Usage

cocoreg\_by\_path(data\_orig, ccr, ds\_ind)

#### Arguments

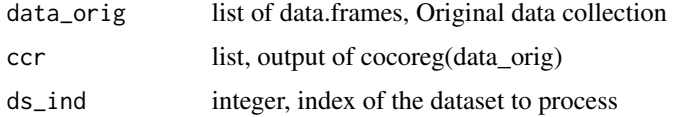

# Value

A list of data.frames, D\_joint corresponding to each path that ends at 'ds\_ind' i.e. paths defined by ccr\$paths[,ds\_ind]. Dimensions of the matrices are the same as for the data.frames in data\_orig.

#### Examples

```
## Not run:
ccr <- cocoreg(data_list)
jibp <- cocoreg_by_path(ccr, 1)
## End(Not run)
```
<span id="page-7-0"></span>compose *Calculate the composition formed by applying all functions in the given path to a dataset.*

### Description

Calculate the composition formed by applying all functions in the given path to a dataset.

### Usage

compose(x, path, mappings)

### Arguments

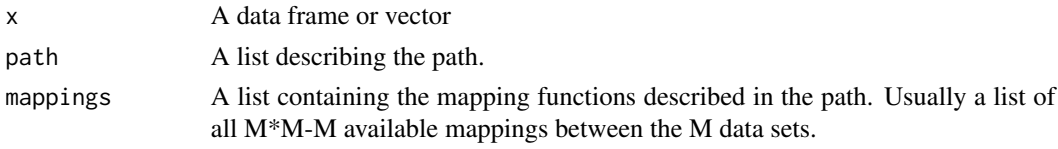

### Value

A vector containing the result of the composition.

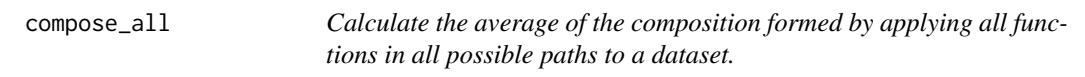

### Description

Calculate the average of the composition formed by applying all functions in all possible paths to a dataset.

### Usage

compose\_all(x, paths, mappings)

### Arguments

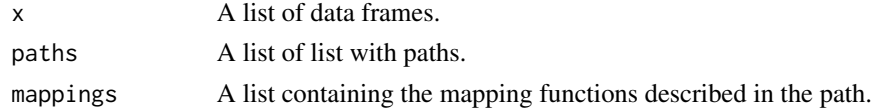

## Value

A vector containing the average composition from all the paths.

<span id="page-8-0"></span>

The following naming convention is used in the output:  $1-2$  means  $1'$  mapped to  $2'$ , i.e.,,  $2'$ explained by '1'.

### Usage

```
create_mappings(data, mapping_function = mapping_lm)
```
# Arguments

data A list of data.frames (the datasets) mapping\_function (optional) Default is mapping\_lm.

#### Value

A named list containing the pairwise mapping functions.

create\_syndata\_mv *Create multivariate synthetic data*

#### Description

Create multivariate synthetic data

#### Usage

```
create_syndata_mv(Z, W, max_var_arr = rep(1, length(W)))
```
### Arguments

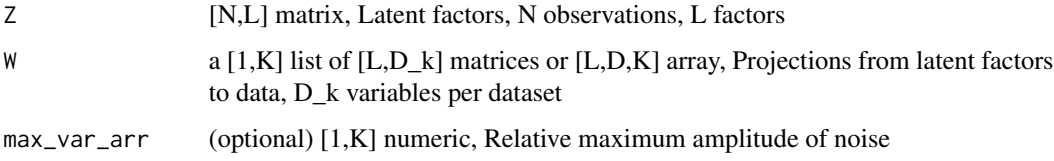

# <span id="page-9-0"></span>Value

A list with elements:

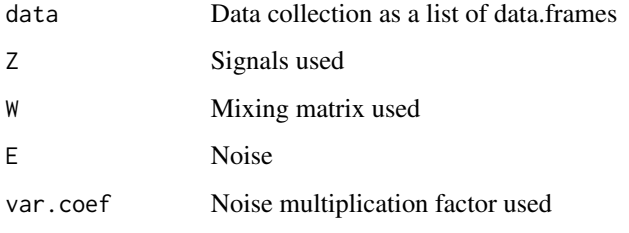

Each dataset is a data.frame to gain compatibility with lm() and glm()

create\_syndata\_pwl *A non-linear data collection using piecewise linearity*

# Description

A non-linear data collection using piecewise linearity

### Usage

create\_syndata\_pwl()

### Value

A list with elements

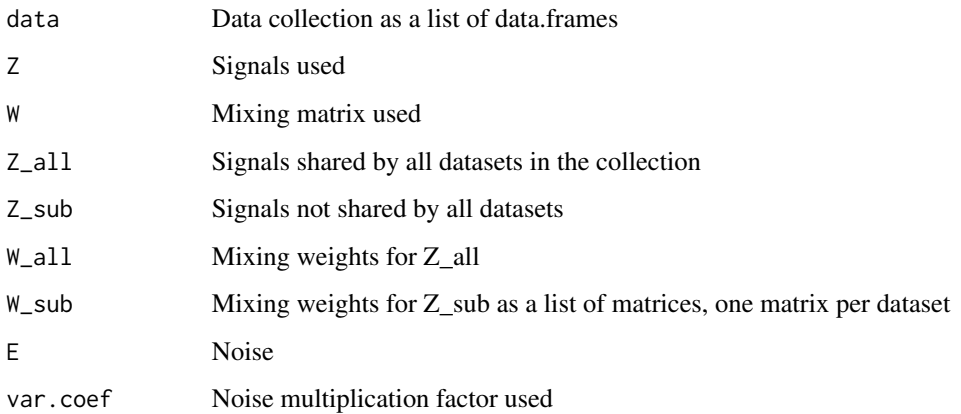

<span id="page-10-0"></span>create\_syn\_data\_puvar *A data collection with variables that "become unrelated during measurement"*

### Description

A data collection with variables that "become unrelated during measurement"

#### Usage

```
create_syn_data_puvar()
```
### Value

A list with elements

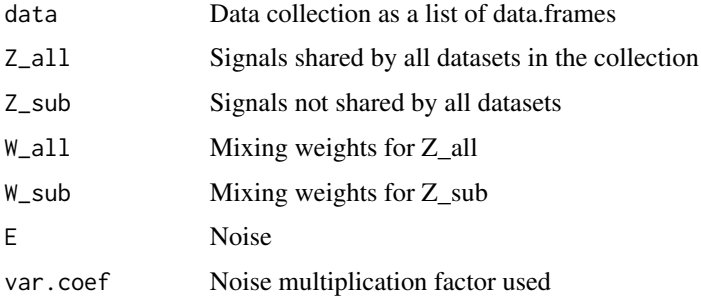

create\_syn\_data\_toy *An illustrative synthetic data collection*

### Description

```
Model: D_k = D_shared_by_all + D_shared_by_subset + D_sunique,
```
#### Usage

```
create_syn_data_toy(N = 100, normalize = T, noisemf = 0.1)
```
# Arguments

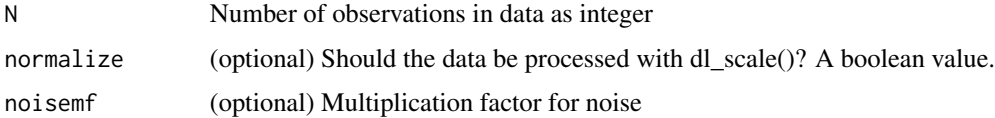

# <span id="page-11-0"></span>Value

A list with elements

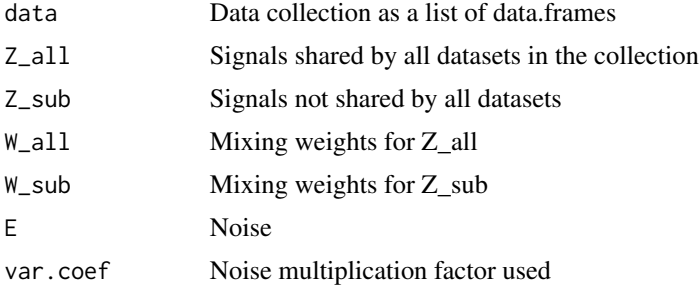

# Examples

```
## Not run:
dc <- create_syn_data_toy()
ggplot_dflst(dc$data, ncol = 1)
```
## End(Not run)

create\_syn\_data\_uds *A data collection with one unrelated dataset*

# Description

A data collection with one unrelated dataset

# Usage

```
create_syn_data_uds()
```
# Value

A list with elements

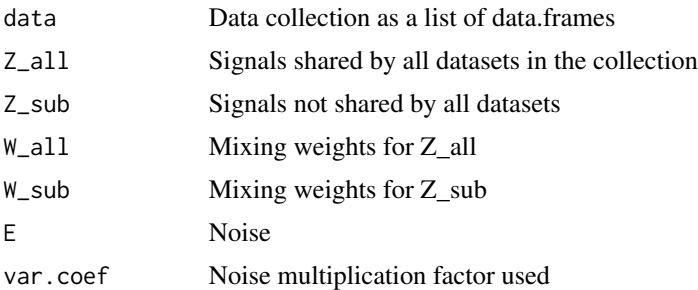

<span id="page-12-0"></span>create\_syn\_data\_uvar *A collection with unrelated variables*

### Description

A collection with unrelated variables

## Usage

```
create_syn_data_uvar()
```
### Value

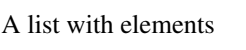

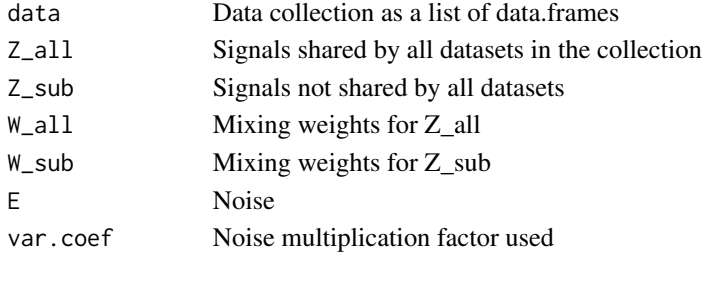

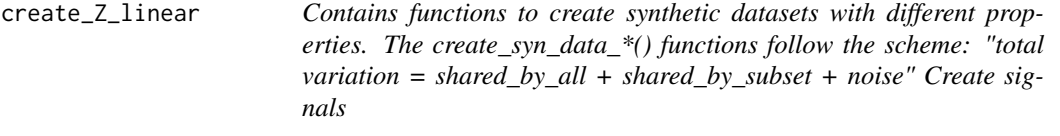

# Description

Contains functions to create synthetic datasets with different properties. The create\_syn\_data\_\*() functions follow the scheme: "total variation = shared\_by\_all + shared\_by\_subset + noise" Create signals

### Usage

```
create_Z_linear(N, decorrelate = T)
```
### Arguments

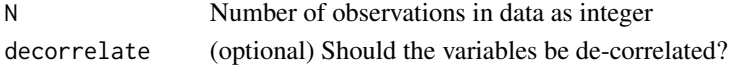

# Value

A [N,3] matrix of signals

<span id="page-13-0"></span>

Circularly shift vector elements

### Usage

cshift(x, by)

### Arguments

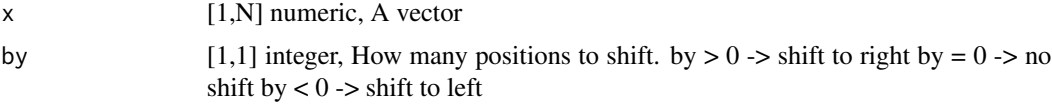

### Value

1,N numeric, Circularly shifted signal

data\_collections2ggdf *Catenate a set of data collections (lists of data.frames) into a single molted data.frame.*

# Description

Can be used e.g. to prepare data for plotting with ggplot().

### Usage

```
data_collections2ggdf(..., id.vars = NULL)
```
### Arguments

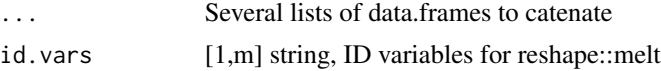

### Value

A data.frame with elements of ... melted and catenated vertically into a single data.frame. Extra columns created:

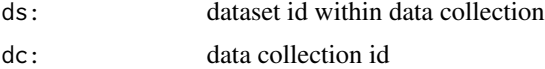

<span id="page-14-0"></span>data\_matrix\_rmse 15

### Examples

```
df_lst <- list(df1 = iris[,2:3], df2 = iris[2:3])
data_collections2ggdf(dc1 = df_lst, dc2 = df_lst)
```
data\_matrix\_rmse *Compute RMSE between data.matrices dm1 and dm2*

### Description

A data.matrix has observations as rows and variables as columns

#### Usage

data\_matrix\_rmse(dm1, dm2)

#### Arguments

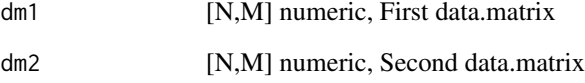

### Value

1,M numeric, A vector of RMSE values, one per variable.

### Examples

```
## Not run:
dm1 \leq matrix(rep(1,6), nrow=2)
dm2 \leq -\text{matrix}(\text{rep}(3,6),\text{nrow=2})data_matrix_rmse(dm1, dm2)
first = list(dm1, dm1)
second = list(dm2, dm2)
(tmp = mapply(data_matrix_rmse, first, second, SIMPLIFY=FALSE))
## End(Not run)
```
<span id="page-15-0"></span>

Compute ds\_variability for all datasets in a data collection

### Usage

```
dc_variability(data, ccr)
```
### Arguments

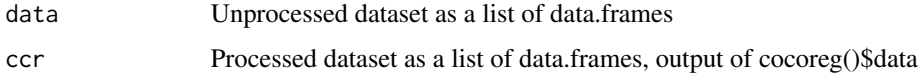

### Value

Path variability as a data.frame

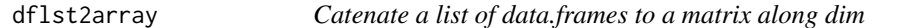

# Description

Catenate a list of data.frames to a matrix along dim

### Usage

dflst2array(df\_lst, dim = 2)

# Arguments

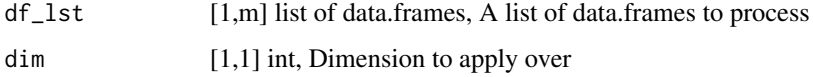

# Value

A matrix with elements of df\_lst converted to matrix and catenated along dim.

<span id="page-16-0"></span>

Assumes equal variables for all datasets! Output has columns: <variables>, "dataset" Preserves list element names in column "dataset". For a more generic approach see dflst2dfmelt (uses reshape::melt(df\_lst))

#### Usage

dflst2df(df\_lst, id\_var\_name = "dataset")

#### Arguments

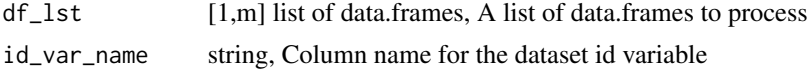

#### Value

A data.frame with elements of df\_lst catenated vertically, An extra column with dataset id is added.

dflst2dfmelt *Combine a list of data.frames to a single molten data.frame*

#### Description

Output maximally "molten" with columns "dataset", "obs", "variable", "value" Preserves list element names in column "dataset".

#### Usage

```
dflst2dfmelt(df_lst)
```
### Arguments

df\_lst [1,m] list of data.frames, A list of data.frames to process

#### Value

A data.frame with elements of df\_lst combined using reshape::melt(). Extra columns:

dataset dataset name

obs running observation index (time)

<span id="page-17-0"></span>

Add a data.frame (dataset) to a list of data.frames (datasets)

### Usage

```
dflst_add_ds(dflst, df, dsname)
```
### Arguments

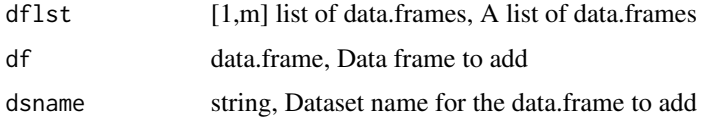

#### Value

A list of data.frames, A new list of data.frames with one new dataset in the end

```
dflst_dsnames2varnames
```
*Append dataset names to variable names of the respective dataset*

### Description

Append dataset names to variable names of the respective dataset

### Usage

```
dflst_dsnames2varnames(dflst, sep = "_")
```
### Arguments

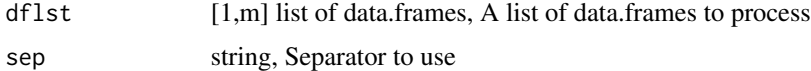

# Value

A [1,m] list of data.frames with modified variable names.

<span id="page-18-0"></span>

Apply PCA to the data after catenating data.frames horizontally

### Usage

```
dflst_pca(df_lst, center = F, scale = F)
```
### Arguments

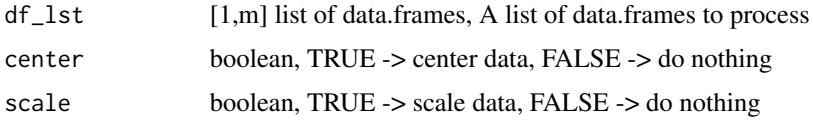

### Value

A list with elements:

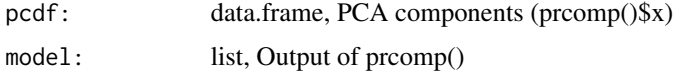

df\_ggplot\_melt *Melt data.frame into ggplottable format*

### Description

Melts a data.frame into format that is suitable for use with ggplot2. Creates the time variable 't' used by plotting functions.

### Usage

df\_ggplot\_melt(df)

### Arguments

df A data.frame

# Value

A ggplot2 compatible data.frame with time variable

### Examples

```
## Not run:
dc <- create_syn_data_toy()
df <- dc$data[[1]]
str(df)
str(df_ggplot_melt(df))
## End(Not run)
```
#### df\_scale *Apply scale on a numeric data.frame*

### Description

Apply scale on a numeric data.frame

#### Usage

df\_scale(df, ...)

### Arguments

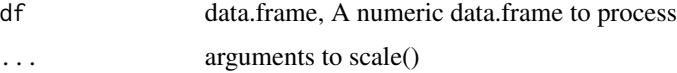

#### Value

data.frame, A scaled data.frame with attributes preserved

df\_scale\_ols *Scales variables in data.frame dfx using ordinary least squares such*

#### Description

Scales variables in data.frame dfx using ordinary least squares such that the scaled result explains as much of the variance in dfy as possible. Scaling is done separately for each variable (i.e. no linear mixing of variables). Assumes data.frames dfx and dfy to be of identical structure. Intended use: to scale up cocoreg projections to account for the lost variance.

### Usage

```
df_scale_ols(dfx, dfy)
```
<span id="page-19-0"></span>

### <span id="page-20-0"></span>dl\_remove\_NA 21

### Arguments

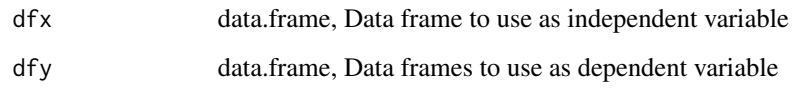

### Value

data.frame, A rescaled version of dfx with dimnames from dfy.

#### Examples

```
## Not run:
dc <- create_syn_data_toy()
ccr <- cocoreg(dc$data)
dfLst <- mapply(df_scale_ols, ccr$data, dc$data , SIMPLIFY=F)
## End(Not run)
```
dl\_remove\_NA *Remove rows with NA values from a list of data.frames*

### Description

Same rows removed from all data frames in the list.

#### Usage

```
dl_remove_NA(df_lst)
```
#### Arguments

df\_lst [1,m] list of data.frames, A list of data.frames to process

#### Value

1,m list of data.frames, Data without rows that contain NA, same rows removed from all data.frames in the input list.

<span id="page-21-0"></span>

Run scale() on a list of data.frames

### Usage

dl\_scale(dl, ...)

### Arguments

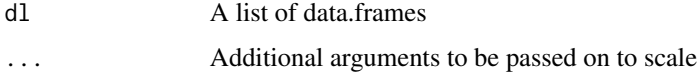

### Value

A list of data.frames that have been processed using scale() and converted back to data.frame

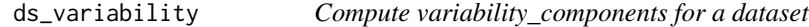

# Description

Note: might not work for cyclic ccr <TODO>

### Usage

```
ds_variability(data, ccr, ds_ind)
```
# Arguments

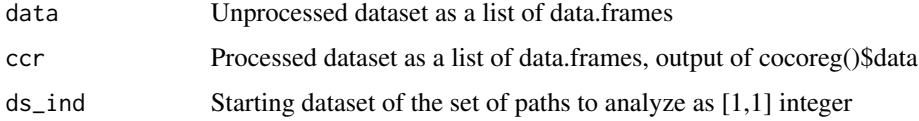

### Value

Path variability as a data.frame

<span id="page-22-0"></span>generate\_mapping\_function

*Generate a mapping function between two datasets*

# Description

Generate a mapping function between two datasets, using some method, such as linear regression (lm), or some classifier such as a random forest (randomForest).

Wraps the function as well as data into a single object.

### Usage

generate\_mapping\_function(method = lm)

### Arguments

method A function to be used in the mapping. A function object.

#### Value

Returns a function object that does the mapping between two datasets i.e. from dataset 1 to dataset 2.

generate\_paths *Generate all/some paths between points*

### Description

Generate all/some paths between points

#### Usage

```
generate_paths(ind, n, cyclic = FALSE, sample_paths = FALSE)
```
### Arguments

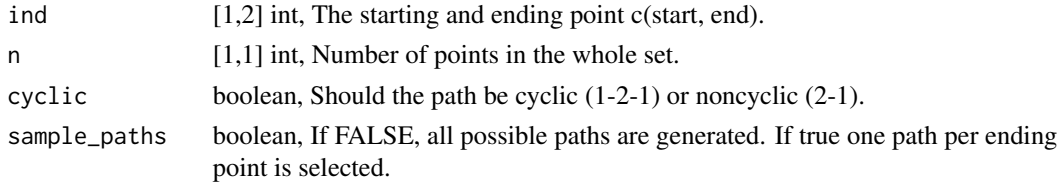

### Value

A list of lists containing the paths.

<span id="page-23-0"></span>generate\_paths\_cyclic *Generate cyclic paths*

### Description

From a set of n numbers, generate all possible paths starting from and ending on a given number.

# Usage

```
generate_paths_cyclic(ind, n)
```
### Arguments

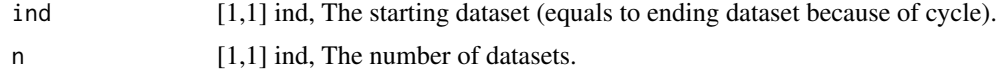

### Value

A list of lists containing the paths.

```
generate_paths_noncyclic
```
*Generate non-cyclic paths*

### Description

From a set of n numbers, generate all possible paths starting from and ending on a given number.

# Usage

```
generate_paths_noncyclic(ind, n, sample_paths = FALSE)
```
### Arguments

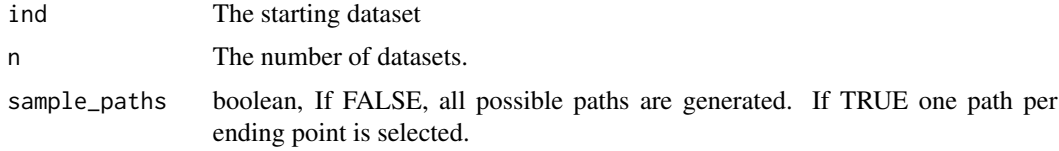

# Value

A list of lists containing the paths.

<span id="page-24-0"></span>

Extract important properties of data collection

### Usage

get\_dc\_meta(df\_list, type = "current")

# Arguments

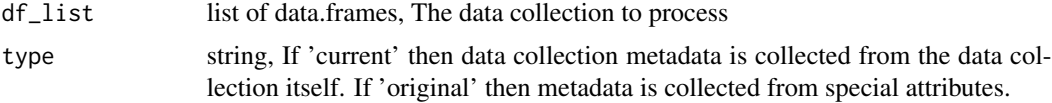

# Value

A list with elements:

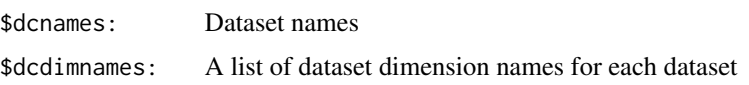

get\_range\_datalist *Get [min, max] of a list of numeric objects*

### Description

Get [min, max] of a list of numeric objects

### Usage

get\_range\_datalist(dataList)

### Arguments

dataList [1,m] list of numeric objects

# Value

1,2 double, [min, max] of the input

<span id="page-25-0"></span>get\_starting\_dataset *Helper function to get the starting dataset based on a path.*

### Description

Helper function to get the starting dataset based on a path.

#### Usage

```
get_starting_dataset(p)
```
### Arguments

p A path.

### Value

A number indicating the starting dataset

ggcompare\_dclst *Compare data collections variable by variable*

### Description

Compare data collections variable by variable

### Usage

```
ggcompare_dclst(dclst)
```
### Arguments

dclst A (named) list of data collections i.e. a list of lists of data.frames (see examples)

#### Value

Returns a ggplot object (which is by default printed if not assigned to variable)

<span id="page-26-0"></span>

Plotting data collections using ggplot

#### Usage

```
ggplot_dclst(dc_lst, ylim = NULL, titleArr = names(dc_lst),
  legendMode = "none", dfplot = ggplot_df)
```
### Arguments

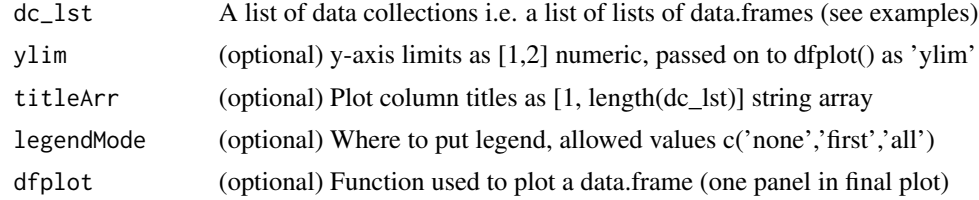

#### Value

Produces a plot to the active graphics device

### Examples

```
## Not run:
dc <- create_syn_data_toy()
ccr <- cocoreg(dc$data)
ggplot_dclst(list(d1 = dc$data, d2 = ccr$data, dn = dc$data))
## End(Not run)
```
ggplot\_df *Plotting data.frame using ggplot*

### Description

Plotting data.frame using ggplot

### Usage

```
ggplot_df(df, titlestr = NULL, ylabstr = NULL, ylim = NULL,
 color = NULL, linetype = NULL, logy = F)
```
### <span id="page-27-0"></span>Arguments

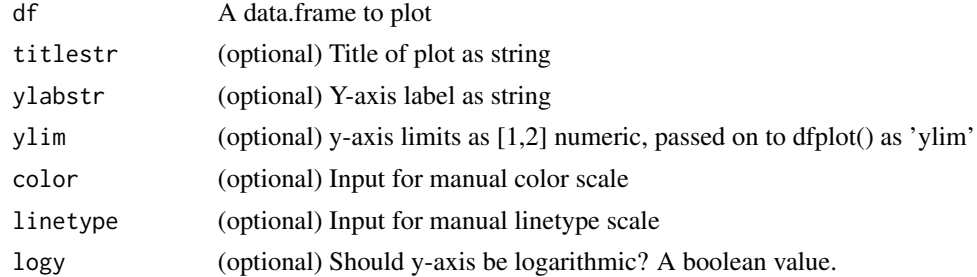

# Value

Returns a ggplot2 object

### Examples

```
## Not run:
dc <- create_syn_data_toy()
ggplot_df(dc$data[[1]])
```
## End(Not run)

ggplot\_dflst *Plot a list of data.frames using ggplot2*

### Description

Plot a list of data.frames using ggplot2

### Usage

```
ggplot_dflst(dflst, ncol = 1, plot = T, plotfun = ggplot_df, ...)
```
# Arguments

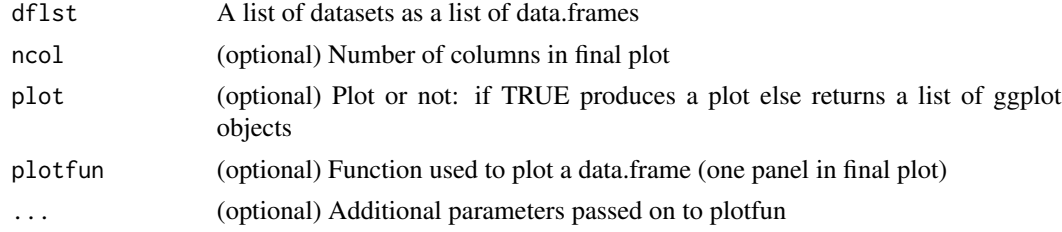

# Value

Produces a plot to the active graphics device or returns a list of ggplot objects

<span id="page-28-0"></span>make\_data\_gauss\_2d 29

#### Examples

```
## Not run:
dc <- create_syn_data_toy()
ggplot_dflst(dc$data)
```
## End(Not run)

make\_data\_gauss\_2d *Make 2D gauss data (maybe obsolete)*

# Description

Make 2D gauss data (maybe obsolete)

### Usage

```
make_data_gauss_2d(n, var, angle_deg, scale = T, seed = 42)
```
### Arguments

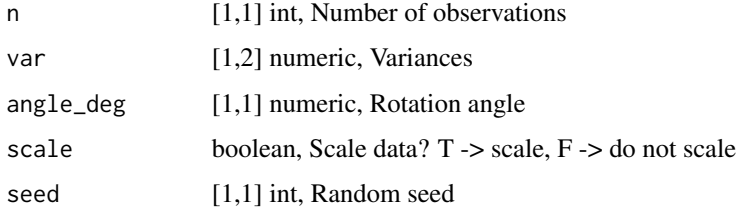

### Value

Matrix of 2D gaussian data

mappings\_R2\_matrix *Extract R2 values from a list of mappings using summary()*

#### Description

Extract R2 values from a list of mappings using summary()

### Usage

```
mappings_R2_matrix(mappings, n_datasets, aggfun = mean)
```
### <span id="page-29-0"></span>Arguments

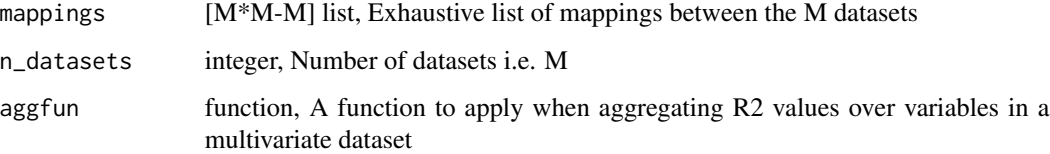

# Value

A [M,M] matrix of R2 values stored such that the R2 value for mapping a->b is read from row a and column b.

### Examples

```
## Not run:
ccr <- cocoreg(data_collection)
R2mat <- mappings_R2_matrix(ccr$mappings, length(ccr$data))
```
## End(Not run)

mapping\_glmnet *Define a mapping function using glmnet::glmnet*

### Description

Define a mapping function using glmnet::glmnet

#### Usage

```
mapping_glmnet(data1, data2)
```
### Arguments

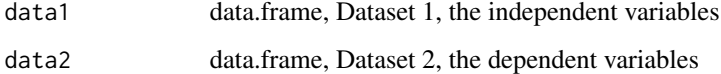

### Value

Returns a function object that does the mapping between two datasets.

<span id="page-30-0"></span>mapping\_lm *Mapping stats::lm*

# Description

Mapping stats::lm

### Usage

mapping\_lm(data1, data2)

# Arguments

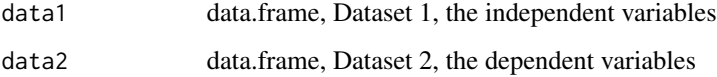

mapping\_lmridge *Define a mapping function using MASS::lm.ridge*

# Description

Define a mapping function using MASS::lm.ridge

# Usage

```
mapping_lmridge(data1, data2)
```
# Arguments

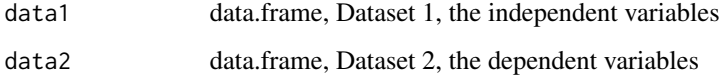

### Value

Returns a function object that does the mapping between two datasets.

<span id="page-31-0"></span>

Define a mapping function using pls::pcr

### Usage

```
mapping_pcr(data1, data2)
```
# Arguments

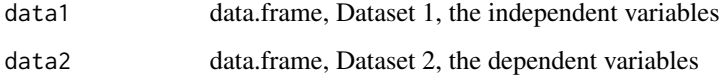

# Value

Returns a function object that does the mapping between two datasets.

mapping\_rf *Mapping randomForest*

# Description

Mapping randomForest

### Usage

```
mapping_rf(data1, data2)
```
# Arguments

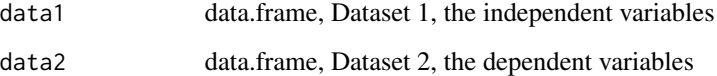

<span id="page-32-0"></span>mapping\_rlm *Mapping MASS::rlm*

# Description

Mapping MASS::rlm

### Usage

mapping\_rlm(data1, data2)

### Arguments

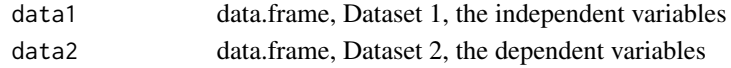

```
mapping_svm Mapping svm
```
### Description

Mapping svm

### Usage

```
mapping_svm(data1, data2)
```
### Arguments

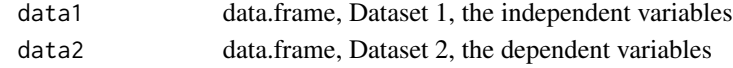

mapping\_svm\_sigmoid *Mapping svm using sigmoid*

# Description

Mapping svm using sigmoid

### Usage

mapping\_svm\_sigmoid(data1, data2)

### Arguments

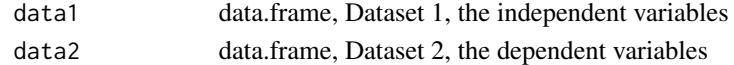

<span id="page-33-0"></span>

A list with elements

#### Description

Compute "variance" of the matrices using Frobenius norm. Variance is by default computed with respect to the mean of the matrices.

#### Usage

```
matrix_variability(mat_lst, mean_mat = apply(abind::abind(mat_lst, along = 3),
 c(1, 2), mean))
```
### Arguments

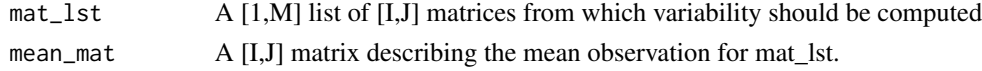

#### Value

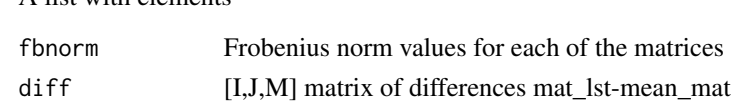

nplst\_reorder\_grid *Reorders a nested list of ggplots*

### Description

Reorders a nested list of ggplots to ncol columns prior to calling grid.arrange() Note: p\_list is a list of lists of ggplots.  $p_{list} = list(p_{list1}, p_{list2}, ...)$ 

#### Usage

```
nplst_reorder_grid(p_list, ncol)
```
# Arguments

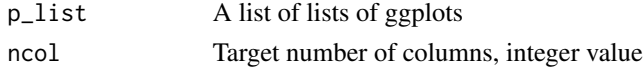

### Value

A reordered and flattened version of input list as a list of ggplot2 objects

<span id="page-34-0"></span>PCA\_cocoreg\_interface *PCA projection using cocoreg interface*

### Description

PCA projection using cocoreg interface

### Usage

```
PCA_cocoreg_interface(df_list, prc_th = 0.9)
```
### Arguments

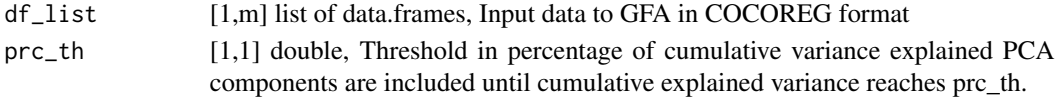

### Value

A list with elements:

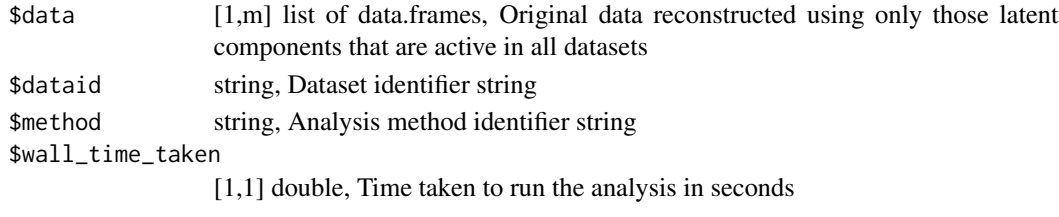

rename\_variables *Rename variables of a data collection*

#### Description

Rename variable in all datasets such that the data.frame list conforms to the requirements of Co-CoReg.

### Usage

```
rename_variables(df_list)
```
### Arguments

df\_list list of data.frames, The datasets to process

### Value

A list of data.frames with changed variable names. Original dimension names are stored as an attribute.

<span id="page-35-0"></span>

From: http://haky-functions.blogspot.fi/2006/11/repmat-function-matlab.html (accessed 27.3.2015)

#### Usage

repmat(X, m, n)

# Arguments

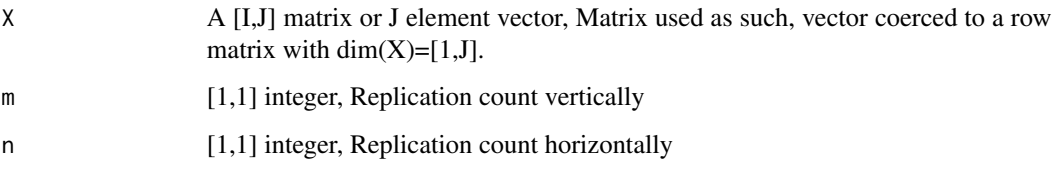

### Value

m\*I,n\*J matrix, Replicated data

RGCCA\_cocoreg\_interface

*COCOREG style analysis using RGCCA projection*

### Description

COCOREG interface used for both input and output.

### Usage

```
RGCCA_cocoreg_interface(dflst, tauArr = rep(0.5, length(dflst)))
```
### Arguments

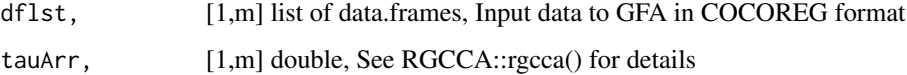

#### <span id="page-36-0"></span>rmse aangeste stel in die 19de eeu n.C. is die 19de eeu n.C. Soos ander die 19de eeu n.C. 19de eeu n.C. 19de e

# Value

A list with elements:

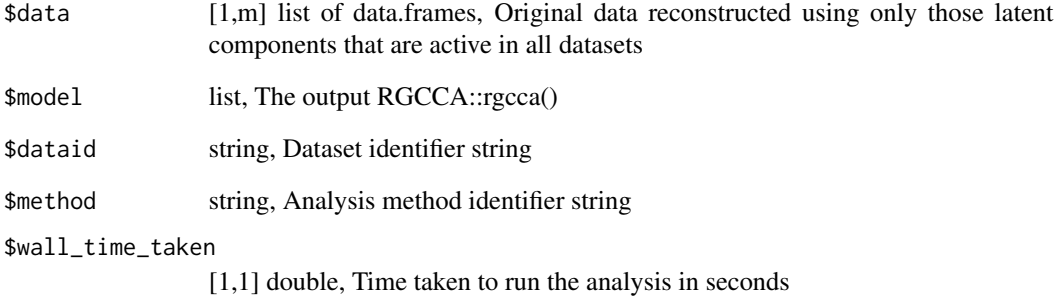

### rmse *Compute RMSE between vectors v1 and v2*

# Description

Compute RMSE between vectors v1 and v2

# Usage

 $rmse(v1, v2, relative = F)$ 

# Arguments

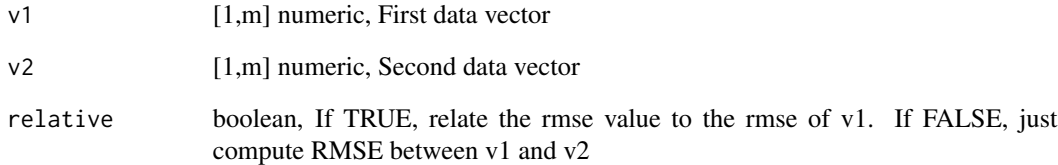

#### Value

1,1 double, RMSE value

<span id="page-37-0"></span>rotation\_matrix *A rotation matrix*

### Description

A rotation matrix

### Usage

rotation\_matrix(angle\_deg)

### Arguments

angle\_deg [1,1] numeric, Angle in degrees

### Value

2,2 matrix, Rotation matrix for making angle\_deg 2D rotation

row\_suffle\_variability

*Determine the variability of matrices under row shuffling*

### Description

Determine the variability of matrices under row shuffling

### Usage

```
row_suffle_variability(mat_lst, B = 50)
```
#### Arguments

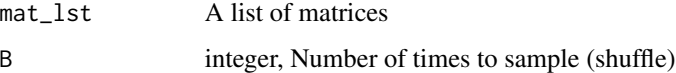

### Value

B,K matrix, Frobenius norm vectors corresponding to row shuffling

<span id="page-38-0"></span>SCA\_cocoreg\_interface *SCA projection using cocoreg interface*

# Description

SCA projection using cocoreg interface

# Usage

```
SCA_cocoreg_interface(df_list, nfac = 1, type = "sca-p",
  rotation = "none", nstart = 10)
```
### Arguments

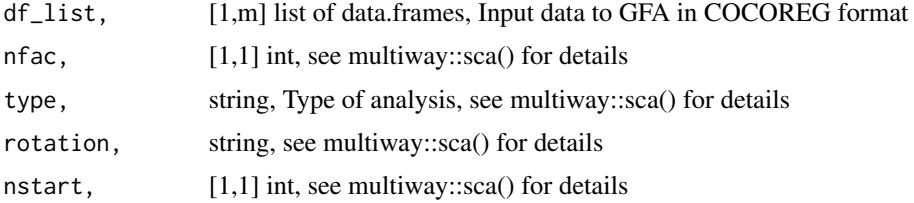

### Value

A list with elements:

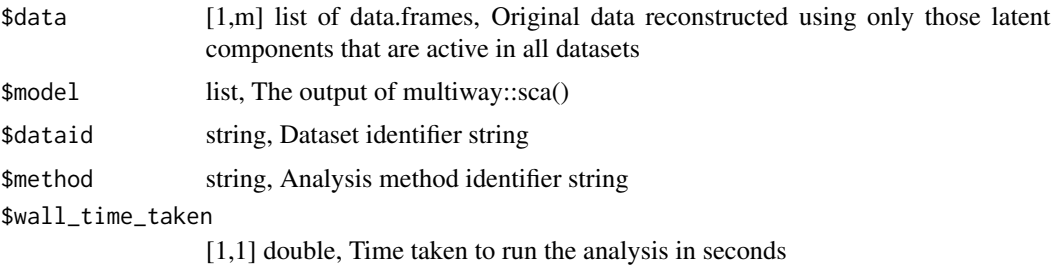

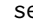

se *Standard error of mean*

# Description

Standard error of mean

#### Usage

 $se(x, na.rm = T)$ 

### <span id="page-39-0"></span>Arguments

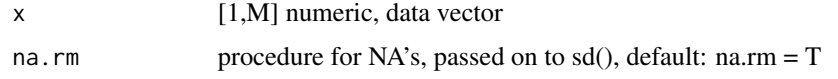

### Value

1,1 numeric, standard error of mean

ss *Sum of squares*

# Description

Sum of squares

## Usage

ss(x)

# Arguments

x [1,m] numeric, A data vector

### Value

Sum of squares of x

svm\_sigmoid *SVM using sigmoid kernel*

### Description

SVM using sigmoid kernel

# Usage

svm\_sigmoid(...)

### Arguments

... Further arguments passed on to e1071::svm()

<span id="page-40-0"></span>

Make vector of unit norm

#### Usage

to\_unit\_vec(x)

#### Arguments

x [1,m] double, A vector of data

#### Value

1,m double, Same vector normalized to unit Euclidean norm

traverse\_nested\_list *Apply fun to the bottom level of a nested list structure*

### Description

Used to batch process computation results that are stored into a nested list structure. Analysis results are stored as lists but with class attribute changed. This signals that the recursion into the list structure should end and fun should be applied instead. Can be used e.g. to pick out results from a complex list structure.

#### Usage

traverse\_nested\_list(lst, fun, exclude\_names = NULL, ...)

### Arguments

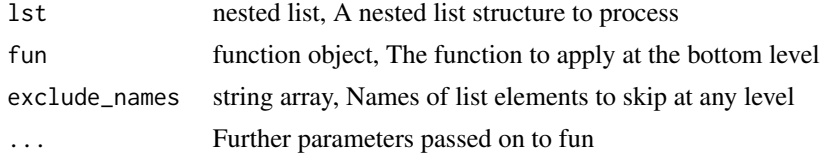

#### Value

A list outputs generated when applying fun to the bottom level of input lst. Bottom level is considered reached when something other than class == 'list' is encountered.

<span id="page-41-0"></span>

Check that the data collection has all the required properties.

### Usage

```
validate_data(df_list)
```
### Arguments

df\_list list of data.frames, The data collection to validate

# Value

A list of data.frames that conform to the requirements

variability\_components

*Compute total, within group and between group variability using fun*

# Description

The function used the definition: gvar = tvar - wgvar

### Usage

variability\_components(vec, grp, fun)

#### Arguments

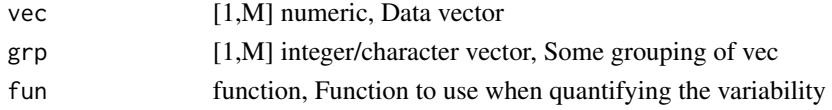

#### Value

A list with elements:

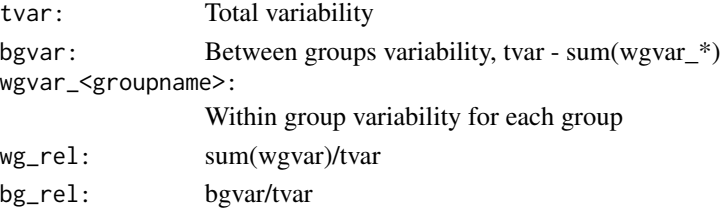

### <span id="page-42-0"></span>variation\_shared\_by 43

#### Examples

```
vec < - rnorm(10)grp \le - rep(c("a", "b", "c"), c(3,3,4))variability_components(vec, grp, ss)
```
variation\_shared\_by *Return a specific variation component*

#### Description

Variation can be shared by: 'all' all datasets 'subset' a subset of the datasets (excluding variation already in 'all') 'all\_and\_subset' a union of the above

The returned data never contains noise (which is considered to be part of each datasets unique variation). The linear toy datasets do not contain variation unique to a dataset other than pure noise.

### Usage

```
variation_shared_by(dc, type, center = T, scale = F)
```
#### Arguments

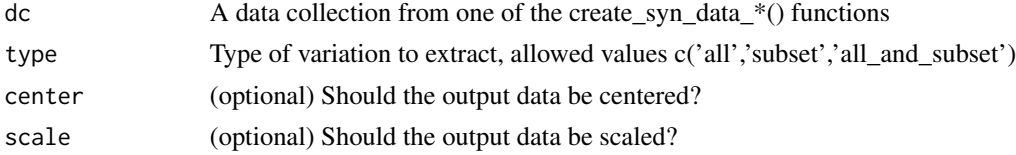

### Value

A list of data.frames containing the desired variation component

#### Examples

```
## Not run:
dc <- create_syn_data_toy()
ldSharedByAll = variation_shared_by(dc, "all", center = F)
ldSharedBySome = variation_shared_by(dc, "subset", center = F)
ldNonUnique = variation_shared_by(dc, "all_and_subset", center = F)
dNoise <- mapply(function(x,y){x-y}, x=dc$data, y=ldNonUnique, SIMPLIFY = F)
ggplot_dclst(list(observed = dc$data,
                shared.by.all = ldSharedByAll,
                shared.by.some = ldSharedBySome,
                noise = dNoise),
            ylim = c(-3, 3)
```
## End(Not run)

<span id="page-43-0"></span>

Computation as in: http://en.wikipedia.org/wiki/Fraction\_of\_variance\_unexplained

ss\_est becomes zero if dvec\_est equals dvec\_0=rep(mean(dvec),length(dvec)). If dvec\_est is better estimate than dvec\_0, R2 is positive. If dvec\_est is worse than dvec\_0, R2 is negative.

#### Usage

var\_explained(dvec, dvec\_est)

### Arguments

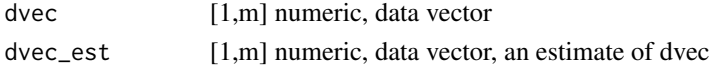

#### Value

A list with elements:

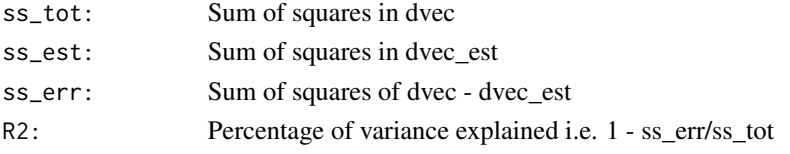

vecnorm *Compute Euclidean norm of vector*

### Description

Convenience function for use with e.g. lapply

#### Usage

vecnorm(x)

### Arguments

x [1,m] double, A vector of data

### Value

1,1 double, Euclidean norm of x

<span id="page-44-0"></span>vector\_variability *Compute "variance" of the vectors var()*

### Description

Compute "variance" of the vectors var()

### Usage

```
vector_variability(vec_lst, mean_vec = apply(abind::abind(vec_lst, along = 2),
  1, mean))
```
### Arguments

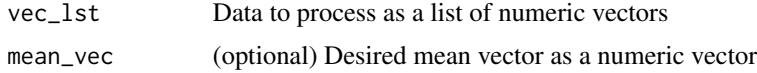

# Value

Variance of data values around mean as a numeric matrix

wrapper\_BGFA *Run BGFA by Klami et. al. using data format conventions of this repo*

#### Description

Run BGFA by Klami et. al. using data format conventions of this repo

#### Usage

wrapper\_BGFA(df\_list,  $K = 8$ , Nrep = 2)

### Arguments

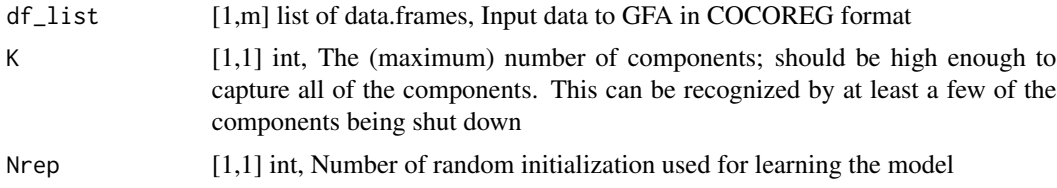

### Value

A list, The output of CCAGFA::GFA()

# <span id="page-45-0"></span>Index

add\_notches, [3](#page-2-0) apply\_dc\_meta, [4](#page-3-0) average\_R2\_dflst, [4](#page-3-0) BGFA\_cocoreg\_interface, [5](#page-4-0) BGFA\_joint\_info, [5](#page-4-0) cocoreg, [6](#page-5-0) cocoreg\_by\_path, [7](#page-6-0) compose, [8](#page-7-0) compose\_all, [8](#page-7-0) create\_mappings, [9](#page-8-0) create\_syn\_data\_puvar, [11](#page-10-0) create\_syn\_data\_toy, [11](#page-10-0) create\_syn\_data\_uds, [12](#page-11-0) create\_syn\_data\_uvar, [13](#page-12-0) create\_syndata\_mv, [9](#page-8-0) create\_syndata\_pwl, [10](#page-9-0) create\_Z\_linear, [13](#page-12-0) cshift, [14](#page-13-0) data\_collections2ggdf, [14](#page-13-0) data\_matrix\_rmse, [15](#page-14-0) dc\_variability, [16](#page-15-0) df\_ggplot\_melt, [19](#page-18-0) df\_scale, [20](#page-19-0) df\_scale\_ols, [20](#page-19-0) dflst2array, [16](#page-15-0) dflst2df, [17](#page-16-0) dflst2dfmelt, [17](#page-16-0) dflst\_add\_ds, [18](#page-17-0) dflst\_dsnames2varnames, [18](#page-17-0) dflst\_pca, [19](#page-18-0) dl\_remove\_NA, [21](#page-20-0) dl\_scale, [22](#page-21-0) ds\_variability, [22](#page-21-0) generate\_mapping\_function, [23](#page-22-0)

generate\_paths, [23](#page-22-0) generate\_paths\_cyclic, [24](#page-23-0) generate\_paths\_noncyclic, [24](#page-23-0) get\_dc\_meta, [25](#page-24-0) get\_range\_datalist, [25](#page-24-0) get\_starting\_dataset, [26](#page-25-0) ggcompare\_dclst, [26](#page-25-0) ggplot\_dclst, [27](#page-26-0) ggplot\_df, [27](#page-26-0) ggplot\_dflst, [28](#page-27-0) make\_data\_gauss\_2d, [29](#page-28-0) mapping\_glmnet, [30](#page-29-0) mapping\_lm, [31](#page-30-0) mapping\_lmridge, [31](#page-30-0) mapping\_pcr, [32](#page-31-0) mapping\_rf, [32](#page-31-0) mapping\_rlm, [33](#page-32-0) mapping\_svm, [33](#page-32-0) mapping\_svm\_sigmoid, [33](#page-32-0) mappings\_R2\_matrix, [29](#page-28-0) matrix\_variability, [34](#page-33-0) nplst\_reorder\_grid, [34](#page-33-0) PCA\_cocoreg\_interface, [35](#page-34-0) rename\_variables, [35](#page-34-0) repmat, [36](#page-35-0) RGCCA\_cocoreg\_interface, [36](#page-35-0) rmse, [37](#page-36-0) rotation\_matrix, [38](#page-37-0) row\_suffle\_variability, [38](#page-37-0) SCA\_cocoreg\_interface, [39](#page-38-0) se, [39](#page-38-0) ss, [40](#page-39-0) svm\_sigmoid, [40](#page-39-0) to\_unit\_vec, [41](#page-40-0) traverse\_nested\_list, [41](#page-40-0) validate\_data, [42](#page-41-0)

#### INDEX 47

var\_explained, [44](#page-43-0) variability\_components , [42](#page-41-0) variation\_shared\_by , [43](#page-42-0) vecnorm , [44](#page-43-0) vector\_variability , [45](#page-44-0)

wrapper\_BGFA, [45](#page-44-0)